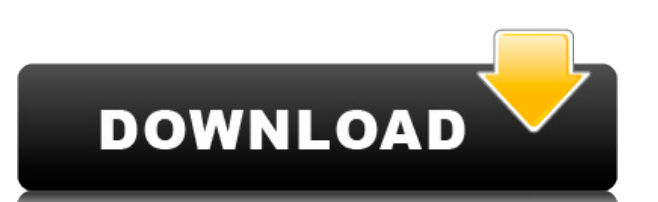

После того как вы настроили блок AutoCAD для размера, вы можете сделать этот размер доступным для всех, даже если они используют другую программу AutoCAD. Но когда вы изменяете блок, чтобы его можно было повторно использовать в других чертежах, вам необходимо записать имя определения блока, а также значения параметров. Эти параметры определены в описании блока. Они используются при создании нового экземпляра блока на новом чертеже. Текущая версия формата ASCII DXF включена в справочную систему AutoCAD и связанных продуктов AutoDesk. По состоянию на 2022 год эту информацию можно найти путем навигации по кластеру веб-страниц со следующих отправных точек: **Щелчок** Когда вы перемещаете блок или выделение на новый лист, AutoCAD автоматически привязывает блок или выделение к исходной точке листа. Расположение исходной точки листа можно изменить, щелкнув одну из линий сетки. AutoCAD может автоматически размещать блок в нужном месте чертежа (на основе заданного смещения или смещения по оси X и смещения по оси Y). Эта функция уменьшает количество ошибок, которые могут возникнуть при размещении блоков. Когда вы перемещаете блок AutoCAD с одного листа на другой, по умолчанию он сохраняет все созданные вами формы и исходное название блока. Если вы используете динамические свойства для изменения имени блока, заголовок не изменится. Если вы откроете существующий чертеж в своем проекте, вы можете увидеть, что некоторые блоки уже были на месте. Эти существующие блоки могут не иметь описаний. Если вы хотите, чтобы ваши новые блоки использовали эти существующие описания блоков, вы можете использовать команду **БМОД** чтобы получить диалоговое окно списка идентификаторов блоков, чтобы указать существующие блоки для использования. Если вы не определили какие-либо блоки, которые хотите использовать, вы можете просто щелкнуть **Нет**.

## **AutoCAD Скачать Бесплатный регистрационный код {{ ??ж???????? ?????? }} 2023**

Я попробовал несколько программ CAD и был удивлен, обнаружив, что ни одна из них не может эффективно справиться с моими потребностями в дизайне, даже самые последние. Я графический дизайнер, и мои рабочие процессы сильно отличаются от рабочих процессов инженера-механика, у которого обычно уходит меньше времени на создание 3D-моделей. Панели инструментов будут отображать общие функции, которые вы выполняете, в зависимости от приложения. Например, если вы используете панель инструментов функций ГИС в Revit, она покажет все основные функции ГИС, такие как измерение точек и т. д. Если вы используете панель инструментов таблицы в AutoCAD, она покажет общие функции, такие как «Размещение отверстия или проема в элемент Revit». Если у вас есть опыт работы с некоторыми из этих функций, вы можете создавать плагины. На Python легко создавать плагины, и вы можете найти документацию и учебные пособия в Интернете. Если вы хотите узнать больше о создании плагинов на Python, я рекомендую вам прочитать документацию, доступную здесь:

https://developers.arcgis.com/rest/services/GIS\_Rest\_2017/API/Documentation/index.htm. Вот интересный инструмент от небольшой компании Advanced Design Workshop. Они делают много программ для рисования, и это выглядит довольно интересно, но оно не бесплатное. Это настольное решение с приложением. Бесплатное приложение для команд. Если вы разработали что-то и хотите отправить это кому-то еще, это может быть правильным для вас. Вы можете поделиться работой с другими. Вы можете продавать свои дизайнерские творения,

созданные через бесплатную учетную запись BIMx, и Autodesk предоставляет API, который позволяет вашим клиентам автоматически экспортировать ваши чертежи в модель Autodesk Revit BIMx. Это означает, что вы можете генерировать продажи, контракты и сведения об активах, такие как цены и затраты, прямо из вашей модели. Виртуальное черчение включено бесплатно по умолчанию, и вы можете изменить его, если вам удобно пользоваться клавиатурой. Мы делаем Autodesk CAD отличной средой для работы.Тот факт, что все, что вы делаете, сохраняется в облаке, и вы можете получить к нему доступ с нескольких устройств и операционных систем, дает вам свободу работать где угодно и где угодно. 1328bc6316

## **AutoCAD Скачать Полный лицензионный ключ (Пожизненный) Код активации [Mac/Win] 2023**

Используйте множество альтернативных программ для выполнения одной и той же задачи и не утруждайте себя изучением AutoCAD, потому что это не поможет вам произвести впечатление на начальство. Никто не хочет, чтобы его использовали как сменное программное обеспечение. Конечно, AutoCAD подходит для инженерных, архитектурных и других технических задач трехмерного рисования. Один из лучших способов изучения любого программного обеспечения САПР — работа над реальным проектом. Программное обеспечение САПР может быть сложным для изучения, если вы используете программу, которая является полностью теоретической; вы ничего не добьетесь, если попытаетесь научиться пользоваться программой для черчения, не выполняя никакой практической работы. Вам нужно создавать свои собственные чертежи и проекты, и как только вы это сделаете, вы будете намного увереннее использовать AutoCAD. Для самостоятельного изучения AutoCAD также есть много отличных книг и видео. Тем не менее, мы не можем рекомендовать конкретные книги или видео, но учебные пособия в The Cad Academy охватывают такие навыки САПР, как настройка, рисование и тому подобное. **6. Могу ли я просто посещать занятия и не покупать книгу?** Нужна ли книга для понимания AutoCAD или достаточно курса? Это ключевой вопрос, который вы должны задать себе прямо сейчас. Наши инструкторы не могут ответить на этот вопрос за вас, поэтому важно, чтобы вы нашли для себя лучший способ изучения AutoCAD. Существует множество программ обучения работе с программным обеспечением САПР, в которых вы можете принять участие, чтобы помочь вам изучить AutoCAD. Некоторые из наиболее известных примеров — Cadalyst.com, CADTraining.net и Academy Online. Есть много других программ и веб-сайтов, но вы обнаружите, что лучше всего начать с них. Если вы хотите научиться использовать AutoCAD, я бы посоветовал пройти курс, подобный тому, что есть в Beyond Software. У них есть отличные курсы, которые довольно доступны. Серия книг CAD Tricks and Tips также является отличной отправной точкой. Конечно, есть много других вариантов.

как скачать автокад на айфон как скачать автокад на виндовс 7 скачать студенческий автокад скачать автокад студенческий скачать форматы листов для автокада скачать формат а1 для автокада скачать шаблон а1 автокад скачать шаблон автокад скачать спдс для автокад 2011 как скачать автокад 2011

AutoCAD — мощная, но сложная программа. В отличие от большинства программ для настольных ПК, он имеет широкий набор команд, которые нелегко найти в руководстве пользователя. Если это вас не привлекает, вы можете захотеть приобрести новую книгу или две. Учебное пособие по AutoCAD может значительно помочь вам ознакомиться с программным обеспечением. AutoCAD используется для создания профессиональных чертежей изделий, зданий и даже построек. Многие люди в архитектуре, архитектурном проектировании и машиностроении используют эту программу. AutoCAD — это программа для проектирования и проектирования, которая широко используется в инженерном, архитектурном и коммерческом дизайне. Многие компании используют эту программу для создания собственных продуктов. AutoCAD — это сложная программа для инженерных чертежей, которая используется как

профессионалами, так и студентами для создания архитектурных, механических, электрических и архитектурных чертежей САПР. Его используют многие дизайнеры и архитекторы. AutoCAD — это программа проектирования и черчения, которая используется в архитектуре, промышленном дизайне и инженерии. Это программное обеспечение используется для создания CAD-чертежей промышленных изделий, строительных конструкций или архитектурных проектов. AutoCAD ориентирован на профессиональных дизайнеров и архитекторов. Люди, которые не заинтересованы в том, чтобы стать профессионалами, обычно не смогут овладеть программным обеспечением и, следовательно, документацией. Поэтому крайне важно иметь четкую цель использования этой программы. В AutoCAD вы можете рисовать объекты в их собственном пространстве. Вы даже можете перемещать объекты в пределах их собственного пространства, что дает вам большую гибкость. Это не то же самое, что вы можете найти в другом программном обеспечении, таком как SketchUp. Чего вы хотите достичь в жизни? Стать великим футболистом или успешным руководителем корпорации? Вы должны быть первыми, кто узнает, что стать экспертом по AutoCAD — это все равно, что стать генеральным директором компании стоимостью 4 миллиарда долларов.Вы должны отдать себя, чтобы достичь такой цели.

В целом, освоить САПР можно за очень короткий период времени. Самое замечательное в AutoCAD то, что он надежен и научит вас работать с множеством различных функций. Чем больше вы используете CAD, тем быстрее вы сможете его освоить. Однако, если вы новичок в САПР, обучение рисованию и выполнению простых двухмерных проектов может занять месяцы. Чем больше времени вы проводите с CAD, тем быстрее вы сможете освоить основы. Многие программы основаны на средствах обучения и наборах функций. Вам следует ознакомиться с тем, как работать с наиболее популярными опциями. Например, если вы решите использовать Basic Editor, вам должны быть удобны инструменты и наборы команд, расположенные в левой части экрана. Иногда вы можете столкнуться с чем-то, что вы не знаете, как сделать. В этом случае следует задавать вопросы или читать инструкцию. Вы можете загрузить копию руководства со страницы «Помощь» в раскрывающемся меню «Меню». «Иногда очень весело смотреть на картинки, но еще веселее делать их самому. Если вы никогда не пробовали, сейчас самое время. Причина? Рисование — это хороший способ проверить пределы своего творчества и узнать, как далеко вы можете зайти как художник. Через некоторое время вы начнете развивать свой собственный стиль. Вы можете сделать свою работу настолько сложной или настолько простой, насколько хотите — это полностью зависит от вас». Вы можете задавать вопросы. Если вы что-то не понимаете, вы можете выполнить поиск на справочном форуме по адресу https://forums.autodesk.com/t5/AutoCAD/How-to/faq/page/1. Кроме того, вы также можете использовать эти форумы, чтобы спросить совета о том, что вам следует делать в определенной ситуации. Благодаря людям, которые ответили, у вас есть лучшее представление о том, что делать. AutoCAD — это мощная программа для черчения, которую довольно легко освоить, если выбрать подходящий метод обучения. Сотрудники с базовыми знаниями программ могут легко понять основы AutoCAD.Некоторым людям это кажется проще, чем изучение САПР в целом.

## <https://techplanet.today/post/descargar-autocad-windows-xp-best>

Вы можете легко изучить AutoCAD, используя набор руководств Jump Start, к которым можно легко получить доступ из самой программы AutoCAD. В этих учебных пособиях представлены реальные проекты, а также рекомендации известных инструкторов и педагогов. В дополнение

к руководствам Jump Start вы также можете использовать шаблоны и коммерческие руководства и смотреть видео на сайте Lynda.com, который является партнером JumpStart. Виртуальная учебная академия предлагает бесплатную 30-дневную пробную версию, которая представляет собой индивидуальный учебный курс, который поможет вам быстро приступить к работе с программным обеспечением. Все это означает, что большинство людей могут без особых проблем изучить AutoCAD и даже имеют достаточно времени для дальнейшего развития своих навыков. Каждая часть программного обеспечения имеет свое преимущество. Когда дело доходит до изучения AutoCAD, важно понимать возможности и ограничения программного обеспечения, и это очень хорошая отправная точка. Выберите поставщика курсов, который заслуживает доверия, и обращайте внимание на любые заявления, которые они делают о своих курсах. Изучение AutoCAD стало намного проще благодаря широкой доступности относительно недорогих онлайн-курсов. Вы можете выбрать лучший маршрут для вас, исходя из вашего опыта и бюджета. Количество студентов растет очень быстро, и поэтому важно, чтобы они были правильными. Это может быть очень легко, если у вас есть предварительная подготовка. Если у вас нет предварительных знаний, будьте готовы к длительному процессу обучения. Кривая обучения может быть довольно крутой для многих людей. Теперь, когда вы используете собственное учебное пособие по AutoCAD, сеанс индивидуального коучинга будет проходить хорошо. Существует множество доступных учебных материалов, и с помощью доступных инструментов легко разработать свой курс. При разработке курса всегда помните об аудитории, стиле обучения и целях курса. Это поможет вам адаптировать процесс к вашим конкретным потребностям.

<https://sasit.bg/wp-content/uploads/2022/12/INSTALL.pdf> <https://moeingeo.com/wp-content/uploads/2022/12/satosall.pdf> <https://jgbrospaint.com/wp-content/uploads/2022/12/daykalh.pdf> <https://www.oligoflowersbeauty.it/wp-content/uploads/2022/12/walmer.pdf> <https://duolife.academy/штриховка-дерева-для-автокада-скачат/> <https://danagroup.in/2022/12/16/скачать-шаблон-рамки-а4-для-автокада-top/> <https://ojse.org/wp-content/uploads/2022/12/latjarm.pdf> <http://amlakzamanzadeh.com/wp-content/uploads/2022/12/kettpine.pdf> <https://aapanobadi.com/wp-content/uploads/2022/12/LINK.pdf> <https://travestisbarcelona.top/скачать-спдс-для-автокада-2020-updated/> <https://fotofables.com/wp-content/uploads/2022/12/shanattl.pdf> [https://s3.amazonaws.com/powertribecommunity.com/wp-content/uploads/2022/12/16211905/neiohi](https://s3.amazonaws.com/powertribecommunity.com/wp-content/uploads/2022/12/16211905/neiohiy.pdf) [y.pdf](https://s3.amazonaws.com/powertribecommunity.com/wp-content/uploads/2022/12/16211905/neiohiy.pdf) <https://cambodiaonlinemarket.com/wp-content/uploads/2022/12/Autodesk-AutoCAD-X64-2022.pdf> <https://rednails.store/autodesk-autocad-скачать-кейген-для-пожизненный-windows-10-11/> <https://www.answerwatcher.com/wp-content/uploads/2022/12/imbyolin.pdf> <https://www.kerhuon-immobilier.fr/как-скачать-студенческую-версию-авто/> <https://www.sozpaed.work/wp-content/uploads/2022/12/elisott.pdf> <http://fotografiadeboda.net/автокад-2017-скачать-демо-версию-new/> <https://socialmentoor.com/wp-content/uploads/2022/12/kelsell.pdf> <https://supermoto.online/wp-content/uploads/2022/12/naledw.pdf>

Извлекайте уроки: AutoCAD — мощная, сложная программа, и ее кривая обучения может быть крутой. К счастью, вам не нужно изучать все сразу. Вы можете начать с основ, а затем расширяться и изучать темы, которые вас интересуют. Независимо от того, посещаете ли вы онлайн-курсы, просматриваете книги или посещаете местные занятия, эти варианты обучения доступны для вас. Ключ к успеху — просто продолжать практику. Если вы знакомы с

программой AutoCAD, вам будет очень легко научиться этому. Программа позволяет создавать, редактировать и сохранять свои рисунки. Вы также можете подключаться к другим компьютерам и делиться папками с файлами. Теперь вы можете создавать и редактировать 2D- и 3D-чертежи и узнавать о различных инструментах для использования. Вы можете чувствовать себя некомфортно, потому что в AutoCAD вы не видите работу так, как мы видим ее в обычном классе. Это не учебник по учебнику. Но когда вы учитесь с помощью программного обеспечения AutoCAD, вы проектируете. Конечно, вы научитесь рисовать линии. Но ваша цель - нарисовать свои проекты. Вы рисуете свой дизайн слоями. Когда вы вносите изменения, вы можете видеть эффект непосредственно на экране компьютера, когда вводите новую информацию в чертеж. Вы можете сразу увидеть результат вашего изменения. Любой, кто хочет изучить AutoCAD, должен иметь базовое понимание принципов САПР. Вы также должны ознакомиться с различными операциями в программном обеспечении. Это важно, если вы надеетесь стать экспертом в области САПР. Чтобы убедиться, что вы полностью подготовлены для использования программы, необходимо купить программный пакет и изучить его с нуля. Однако изучить AutoCAD несложно, и вы можете наслаждаться долгими и счастливыми отношениями с этим программным обеспечением. Если вы хотите изучить AutoCAD, лучшее, что вы можете сделать, — это просто поиграть с ним. Ознакомьтесь с его интерфейсом, просмотрев справку и руководство пользователя, поэкспериментировав с функциями и поэкспериментировав со всем, что он может предложить.Это позволит вам получить представление о том, что такое AutoCAD, а также о том, что вы можете с ним делать.